## 重要文件保护:把文件隐藏在回收站 PDF转换可能丢失图片

## https://www.100test.com/kao\_ti2020/460/2021\_2022\_\_E9\_87\_8D\_ E8\_A6\_81\_E6\_96\_87\_E4\_c100\_460833.htm

万不要惊讶,把文件放在回收站!? 要是清空回收站那不丢掉

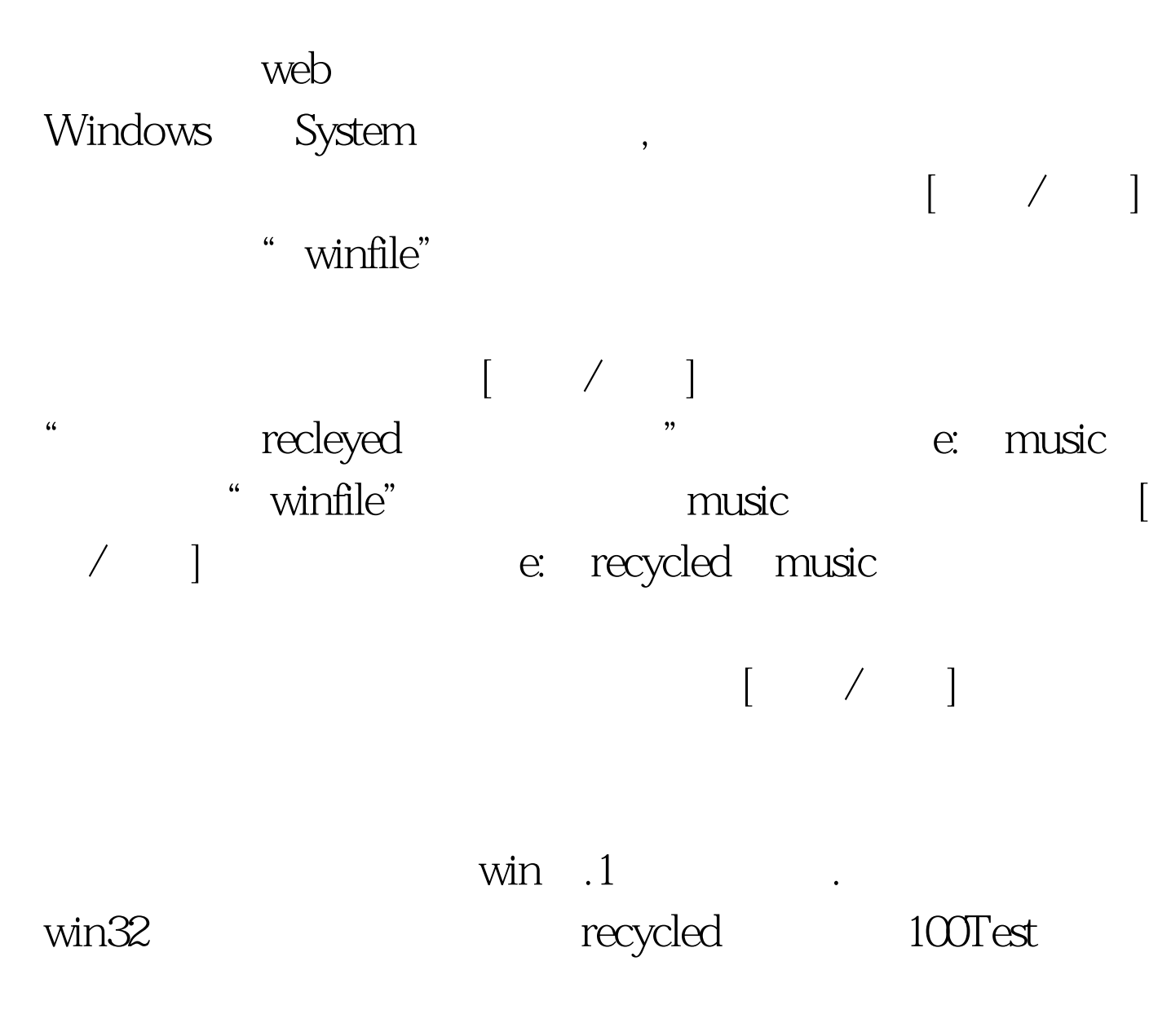

www.100test.com